## TEST REPORT CODES ASSIGNMENT & INVALIDATING A TEST

\_\_\_\_\_\_\_\_\_\_\_\_\_\_\_\_\_\_\_\_\_\_\_\_\_\_\_\_\_\_\_\_\_\_\_\_\_\_\_\_\_\_\_\_\_\_\_\_\_\_\_\_\_\_\_\_\_\_\_\_\_\_\_\_\_\_\_\_\_\_\_\_\_\_\_\_\_\_\_\_\_\_\_\_\_\_\_\_\_\_\_\_\_\_\_\_\_\_\_\_\_\_\_\_\_\_\_\_\_\_\_\_\_\_\_\_\_\_\_\_\_\_\_\_\_\_\_\_\_\_\_

The Test Report Codes (aka Test Completion Codes in PBT) assignment and test invalidating information is found on page 55 of the Science SBA Portal User Guide.

## **Link to Science User Portal Guide**

[https://sba.onlinehelp.measuredprogress.org/wp-content/uploads/sites/10/2019/02/Portal\\_User\\_Guide\\_Spring\\_2019.pdf](https://sba.onlinehelp.measuredprogress.org/wp-content/uploads/sites/10/2019/02/Portal_User_Guide_Spring_2019.pdf)

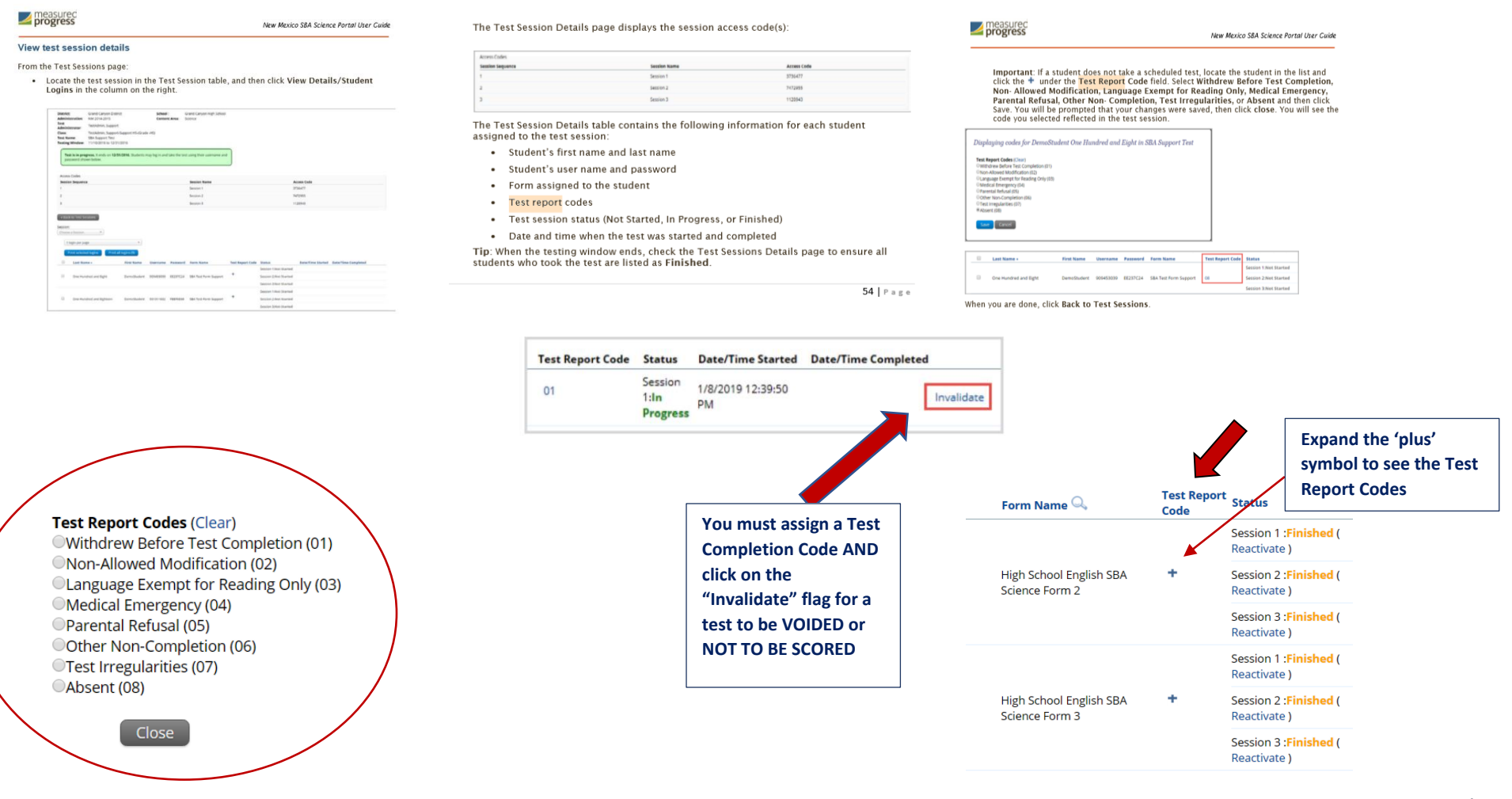

**REMINDER: Remember that this "Test Report Code" will determine if the student receives a score or not. If a test report code was entered by mistake, make sure to go back and 'clear' it so that nothing is marked.**